## MAQCsubsetILM: MAQC reference subset for the Illumina platform

Laurent Gatto

September 10, 2009

## Contents

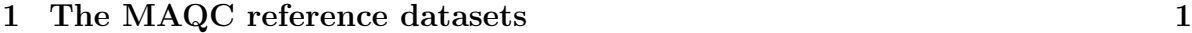

[2 Loading the reference data](#page-1-0) 2

<span id="page-0-0"></span>1 The MAQC reference datasets

The MAQC (MicroArray Quality Control) project<sup>[1](#page-0-1)</sup> provides a set of reference datasets for a set of 10 platforms (see Summary of the MAQC Data Sets<sup>[2](#page-0-2)</sup> for more details). This package provides a subset of the Illumina MAQC dataset<sup>[3](#page-0-3)</sup>.

Regarding the Illumina platform (ILM prefix), a total of 59 Human-6 BeadChip 48K v1.0 have been generated. Four different reference RNAs have been used: (A) 100% of Stratagene's Universal Human Reference RNA, (B) 100% of Ambion's Human Brain Reference RNA, (C)  $75\%$  of A and  $25\%$  of B and (D)  $25\%$  of A and  $75\%$  of B. Each reference has been repeated  $5^4$  $5^4$  times (noted  $\Delta$ 1 to  $\Delta$ [5](#page-0-5) )<sup>5</sup> on three different test sites (noted  $\Box$  to  $\Box$ ). As an example, the .CEL result file for the first replicate of test site 2, for the reference ARN C is named ILM\_2\_C1.CEL.

<span id="page-0-1"></span> $1$ <http://www.fda.gov/nctr/science/centers/toxicoinformatics/maqc>

<span id="page-0-3"></span><span id="page-0-2"></span> $2$ [http://edkb.fda.gov/MAQC/MainStudy/upload/Summary\\_MAQC\\_DataSets.pdf](http://edkb.fda.gov/MAQC/MainStudy/upload/Summary_MAQC_DataSets.pdf)

<sup>3</sup>Packages for the datasets of other platforms will follow and will all be named MAQCsubsetXXX where XXX is the three-letter code used by the MAQC consortium.

<span id="page-0-4"></span><sup>4</sup> except for site 1,reference C, where 4 replicates are available

<span id="page-0-5"></span><sup>&</sup>lt;sup>5</sup>the replicates for site 2, reference D are labelled  $\_D1_$ ,  $\_D2_$ ,  $\_D4_$ ,  $\_D6_$  and  $\_D7$ 

These datasets are freely available and allow, for example, researchers to compare the reproducibility of their own Human-6 BeadChip 48K v1.0 data with the MAQC data. MAQCsubsetILM offers 3 randomly chosen BeadChips for each reference RNA, one for each test site. Each reference RNA subset is accessible as an R data object, respectively called refA, refB, refC and refD.

More information concerning the MAQC initiative can be found in the September 2006 special issue of Nature Biotechnology.

## <span id="page-1-0"></span>2 Loading the reference data

Once the library has been installed and loaded, the reference datasets can be loaded using the (data()) function as shown below.

```
> library("MAQCsubsetILM")
```
This is mgcv 1.5-5 . For overview type `help("mgcv-package")'.

> data(refA) > refA

Summary of data information:

```
Major Operation History:
             submitted finished
1 2008-02-29 12:24:41 2008-02-29 12:24:43
2 2008-02-29 12:24:43 2008-02-29 12:24:43
3 2008-02-29 12:24:46 2008-02-29 12:24:46
4 2008-02-29 12:24:43 2008-02-29 12:24:45
5 2008-02-29 12:24:45 2008-02-29 12:24:45
6 2008-02-29 12:24:46 2008-02-29 12:24:46
7 2008-02-29 12:24:46 2008-02-29 12:24:46
8 2008-02-29 12:24:48 2008-02-29 12:24:48
9 2008-02-29 12:24:46 2008-02-29 12:24:48
10 2008-02-29 12:24:48 2008-02-29 12:24:48
11 2008-02-29 12:24:48 2008-02-29 12:24:49
12 2008-02-29 12:24:49 2008-02-29 12:24:49
13 2008-02-29 12:24:51 2008-02-29 12:24:51
```
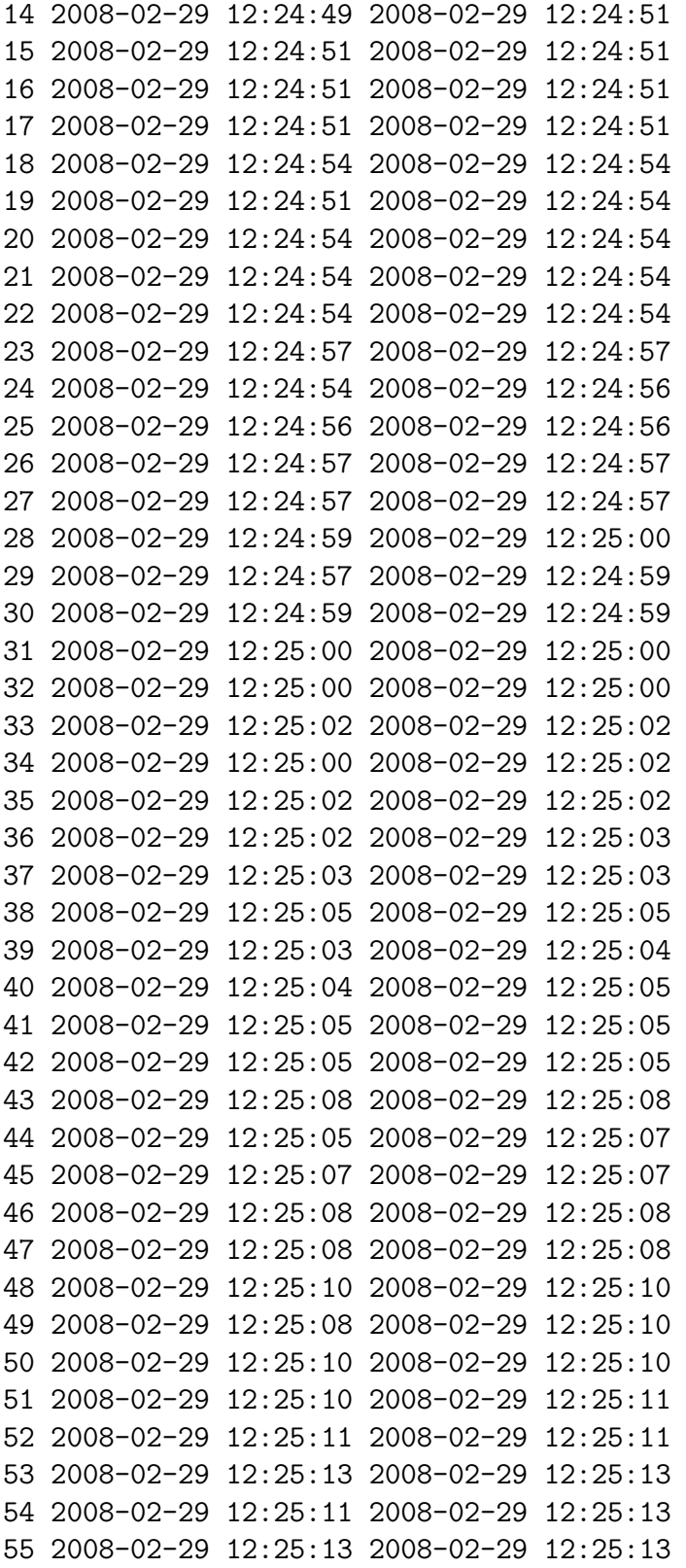

```
56 2008-02-29 12:25:13 2008-02-29 12:25:13
57 2008-02-29 12:25:13 2008-02-29 12:25:13
58 2008-02-29 12:25:16 2008-02-29 12:25:16
59 2008-02-29 12:25:13 2008-02-29 12:25:15
60 2008-02-29 12:25:15 2008-02-29 12:25:16
61 2008-02-29 12:25:16 2008-02-29 12:25:16
62 2008-02-29 12:25:16 2008-02-29 12:25:16
63 2008-02-29 12:25:19 2008-02-29 12:25:19
64 2008-02-29 12:25:16 2008-02-29 12:25:18
65 2008-02-29 12:25:18 2008-02-29 12:25:18
66 2008-02-29 12:25:19 2008-02-29 12:25:19
67 2008-02-29 12:25:19 2008-02-29 12:25:19
68 2008-02-29 12:25:22 2008-02-29 12:25:22
69 2008-02-29 12:25:19 2008-02-29 12:25:21
70 2008-02-29 12:25:21 2008-02-29 12:25:21
71 2008-02-29 12:25:22 2008-02-29 12:25:22
72 2008-02-29 12:25:22 2008-02-29 12:25:22
73 2008-02-29 12:27:25 2008-02-29 12:27:25
                                     command lumiVersion
1 lumiR("ILM_1_A1.txt", parseColumnName = FALSE) 1.5.17
2 lumil(x.lumi = x.lumi, detectionTh = detectionTh) 1.5.17
3 Subsetting 47293 features. 1.5.17
4 lumiR("ILM_1_A2.txt", parseColumnName = FALSE) 1.5.17
5 lumiQ(x.lumi = x.lumi, detectionTh = detectionTh) 1.5.17
6 Subsetting 47293 features. 1.5.17
7 combine(x = x.lumi, y = x.lumi.i) 1.5.17
8 Subsetting 47293 features. 1.5.17
9 lumiR("ILM_1_A3.txt", parseColumnName = FALSE) 1.5.17
10 lumiQ(x.lumi = x.lumi, detectionTh = detectionTh) 1.5.17
11 Subsetting 47293 features. 1.5.17
12 combine(x = x.lumi, y = x.lumi.i) 1.5.17
13 Subsetting 47293 features. 1.5.17
14 lumiR("ILM_1_A4.txt", parseColumnName = FALSE) 1.5.17
15 lumiQ(x.lumi = x.lumi, detectionTh = detectionTh) 1.5.17
16 Subsetting 47293 features. 1.5.17
17 combine(x = x.lumi, y = x.lumi.i) 1.5.17
18 Subsetting 47293 features. 1.5.17
19 lumiR("ILM_1_A5.txt", parseColumnName = FALSE) 1.5.17
20 lumiQ(x.lumi = x.lumi, detectionTh = detectionTh) 1.5.17
21 Subsetting 47293 features. 1.5.17
22 combine(x = x.lumi, y = x.lumi.) 1.5.17
23 Subsetting 47293 features. 1.5.17
```

```
24 lumiR("ILM_2_A1.txt", parseColumnName = FALSE) 1.5.17
25 lumiQ(x.lumi = x.lumi, detectionTh = detectionTh) 1.5.17
26 Subsetting 47293 features. 1.5.17
27 combine(x = x.lumi, y = x.lumi.) 1.5.17
28 Subsetting 47293 features. 1.5.17
29 lumiR("ILM_2_A2.txt", parseColumnName = FALSE) 1.5.17
30 lumiQ(x.lumi = x.lumi, detectionTh = detectionTh) 1.5.17
31 Subsetting 47293 features. 1.5.17
32 combine(x = x.lumi, y = x.lumi.) 1.5.17
33 Subsetting 47293 features. 1.5.17
34 lumiR("ILM_2_A3.txt", parseColumnName = FALSE) 1.5.17
35 lumiQ(x.lumi = x.lumi, detectionTh = detectionTh) 1.5.17
36 Subsetting 47293 features. 1.5.17
37 combine(x = x.lumi, y = x.lumi.) 1.5.17
38 Subsetting 47293 features. 1.5.17
39 lumiR("ILM_2_A4.txt", parseColumnName = FALSE) 1.5.17
40 lumil(x.lumi = x.lumi, detectionTh = detectionTh) 1.5.17
41 Subsetting 47293 features. 1.5.17
42 combine(x = x.lumi, y = x.lumi.) 1.5.17
43 Subsetting 47293 features. 1.5.17
44 lumiR("ILM_2_A5.txt", parseColumnName = FALSE) 1.5.17
45 lumiQ(x.lumi = x.lumi, detectionTh = detectionTh) 1.5.17
46 Subsetting 47293 features. 1.5.17
47 combine(x = x.lumi, y = x.lumi.i) 1.5.17
48 Subsetting 47293 features. 1.5.17
49 lumiR("ILM_3_A1.txt", parseColumnName = FALSE) 1.5.17
50 lumiQ(x.lumi = x.lumi, detectionTh = detectionTh) 1.5.17
51 Subsetting 47293 features. 1.5.17
52 combine(x = x.lumi, y = x.lumi.) 1.5.17
53 Subsetting 47293 features. 1.5.17
54 lumiR("ILM_3_A2.txt", parseColumnName = FALSE) 1.5.17
55 lumiQ(x.lumi = x.lumi, detectionTh = detectionTh) 1.5.17
56 Subsetting 47293 features. 1.5.17
57 combine(x = x.lumi, y = x.lumi.i) 1.5.17
58 Subsetting 47293 features. 1.5.17
59 lumiR("ILM_3_A3.txt", parseColumnName = FALSE) 1.5.17
60 lumiQ(x.lumi = x.lumi, detectionTh = detectionTh) 1.5.17
61 Subsetting 47293 features. 1.5.17
62 combine(x = x.lumi, y = x.lumi.i) 1.5.17
63 Subsetting 47293 features. 1.5.17
64 lumiR("ILM_3_A4.txt", parseColumnName = FALSE) 1.5.17
65 lumiQ(x.lumi = x.lumi, detectionTh = detectionTh) 1.5.17
```

```
66 Subsetting 47293 features. 1.5.17
67 combine(x = x.lumi, y = x.lumi.) 1.5.17
68 Subsetting 47293 features. 1.5.17
69 lumiR("ILM_3_A5.txt", parseColumnName = FALSE) 1.5.17
70 lumiQ(x.lumi = x.lumi, detectionTh = detectionTh) 1.5.17
71 Subsetting 47293 features. 1.5.17
72 combine(x = x.lumi, y = x.lumi.) 1.5.17
73 Subsetting 3 samples. 1.5.17
Object Information:
LumiBatch (storageMode: lockedEnvironment)
assayData: 47293 features, 3 samples
 element names: beadNum, detection, exprs, se.exprs
phenoData
 sampleNames: ILM_1_A5, ILM_2_A1, ILM_3_A2
 varLabels and varMetadata description:
   sampleID: The unique Illumina microarray Id
   site: NA
   ref: NA
   replicate: NA
featureData
 featureNames: GI_10047089-S, GI_10047091-S, ..., trpF (47293 total)
 fvarLabels and fvarMetadata description:
   TargetID: The Illumina microarray identifier
experimentData: use 'experimentData(object)'
Annotation:
Control Data: Available
QC information: Please run summary(x, 'QC') for details!
```